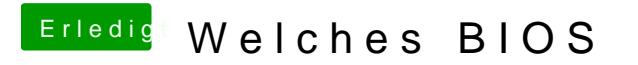

Beitrag von thomaso66 vom 10. Februar 2014, 00:12

Mach mal ein CMOS Reset und dann sollte Q-Flash auch wieder laufen.